# Лабораторные занятия по Численным методам решения уравнений в частных производных

# Правила оформления отчёта (задание № 6)

Основная форма представления отчёта: электронная.

## Структура отчёта

- 1. Постановка задачи.
- 2. Реализация в Matlab.
- 3. Результаты решения.
- 4. Анализ результатов.

#### Краткое описание разлелов

#### Постановка задачи

Формулировка задания и используемые числовые данные.

#### Реализация в Matlab

Приложить код всех т-файлов, содержащих программу.

#### Результаты решения

Привести все выходные данные, которые требуются по заданию. Получить их можно выделением в окне команд соответствующих результатов с последующей их вставкой в отчёт, используя буфер обмена.

### Анализ резильтатов

Необходимо провести сравнение между собой трёх методов решения краевой задачи - явного разностного метода (задание 4), неявного разностного метода (задание 5) и метода прямых (задание 6). Критерием сравнения является глобальная погрешность  $R$ , которая вычисляется в каждом из заданий. Результаты сравнения оформить в виде таблицы

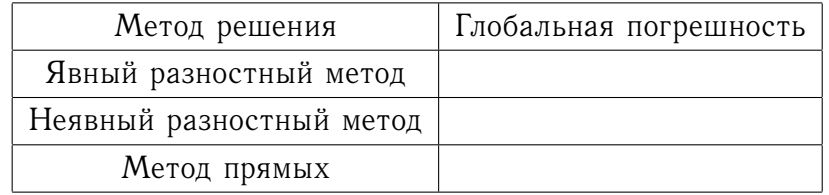

Необходимо сделать вывод о том, в каком из методов был получен наиболее точный результат.

Обратите внимание, что для корректности сравнения, результаты вычислений должны быть получены для одной и той же задачи и при одинаковых размерах сетки.

В начале отчёта следует привести титульные данные: название дисциплины (Лабораторные занятия по Численным методам решения уравнений в частных производных), номер задания, фамилию студента и номер группы.